Man Hin CHENG (Based on materials from Petr Karnakov and Lucas Amoudruz)

**C**omputational **S**cience and **E**ngineering **Lab ETH Zürich**

TUTORIAL 06 : Cell-lists and Visualization

## HIGH PERFORMANCE COMPUTING for SCIENCE & ENGINEERING (HPCSE) I HS 2021

03.12.2021

# **Outline**

- N-Body problem
	- Lennard-Jones potential
	- Cell-lists
	- One possible implementation
- Visualization using ParaView

## N-Body problem

• Consider N particles interacting with each other

### **Examples**

- –Gravitation
- –Electrodynamics
- –Particle Strength Exchange
- –Molecular Dynamics: Lennard-Jones
- –Smooth Particle Hydrodynamics
- –Dissipative Particle Dynamics

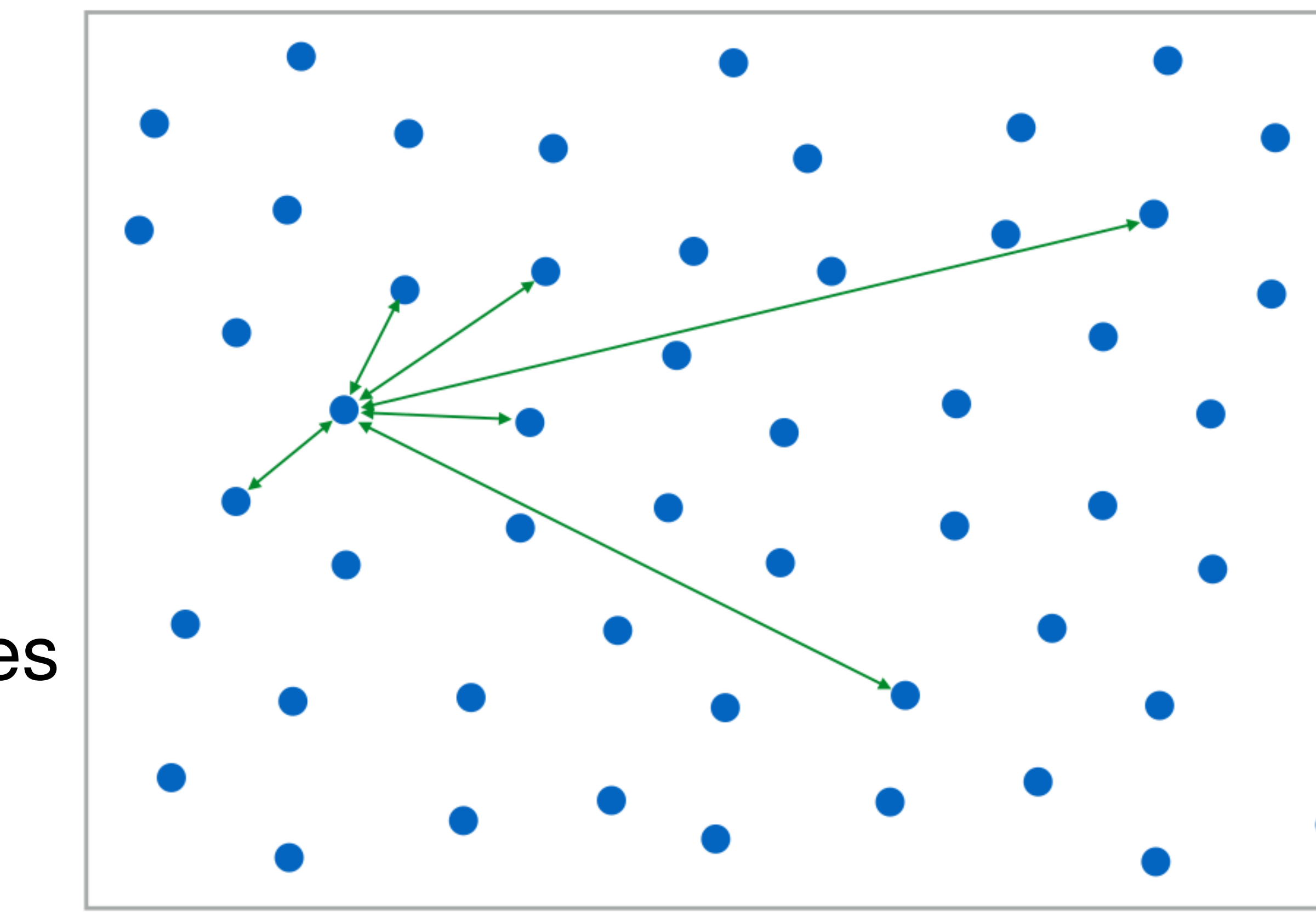

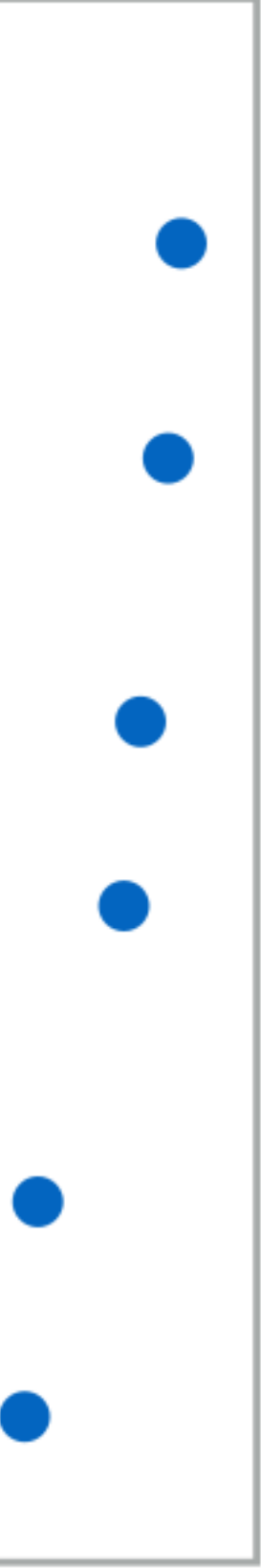

## N-Body problem: complexity

• Consider N particles interacting with each other

• Complexity:

In principle, each particle interacts with all other particles  $N<sup>2</sup>$ 

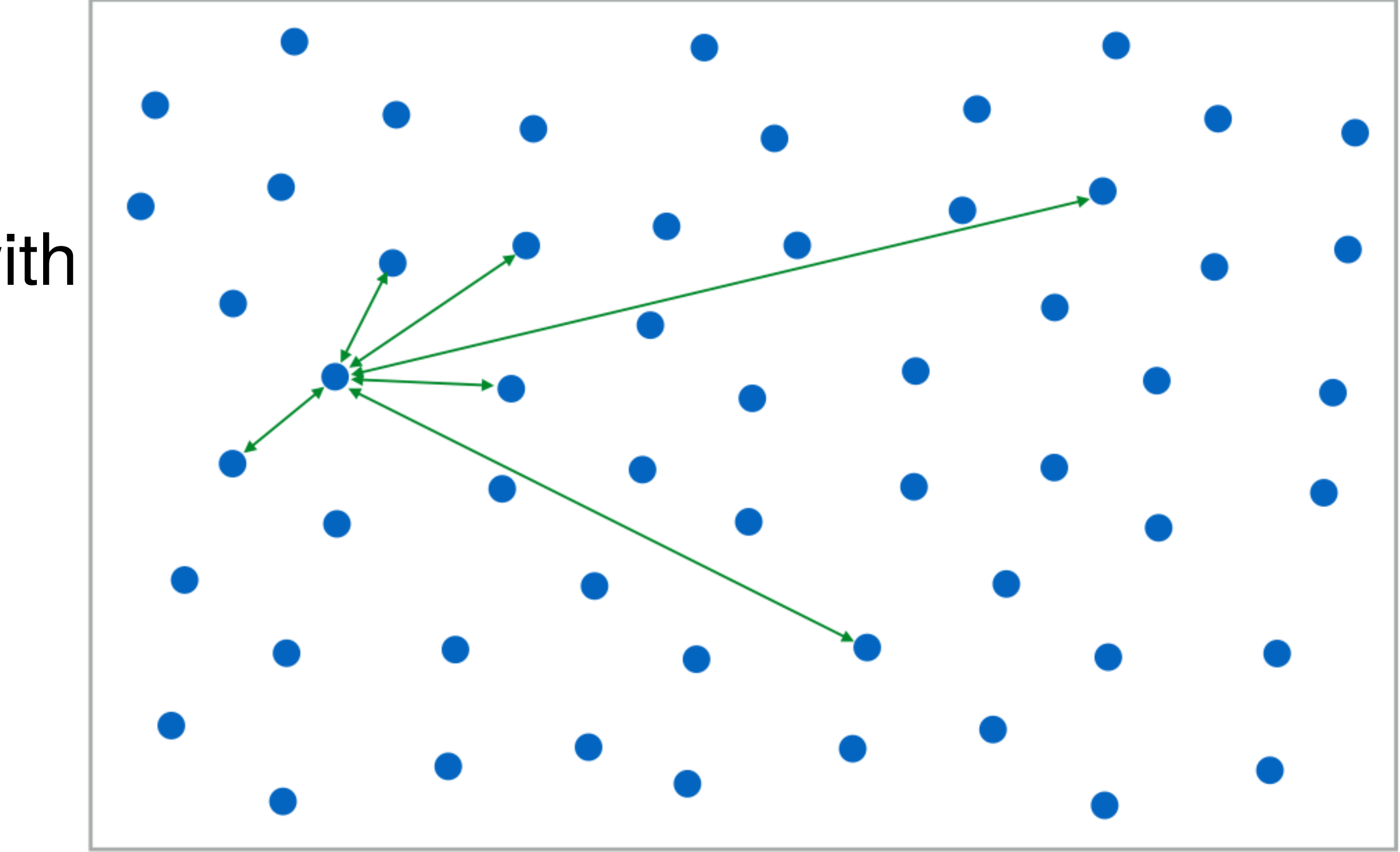

## N-Body problem: complexity

• Consider N particles interacting with each other

• Complexity:

In principle, each particle interacts with all other particles  $\rightarrow$  O(N<sup>2</sup>)

• Consider short range interactions: We can discard many interactions  $\rightarrow$  O(Nd) with d be the number of neighbours per particle

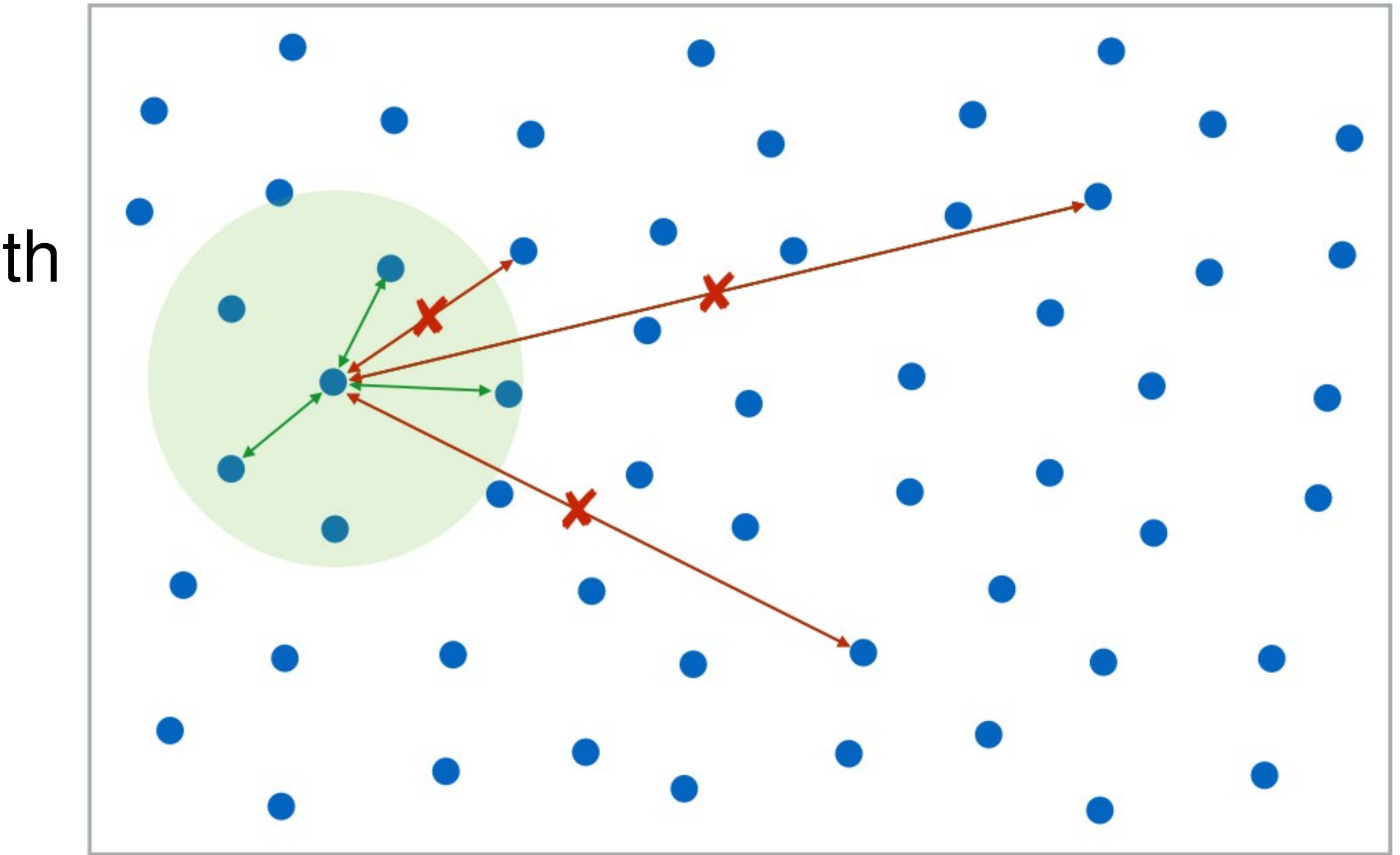

### Short range interaction: L-J potential

Potential and forces almost zero at r c  $= 2.5\sigma$ 

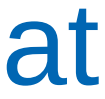

atoms/ molecules:

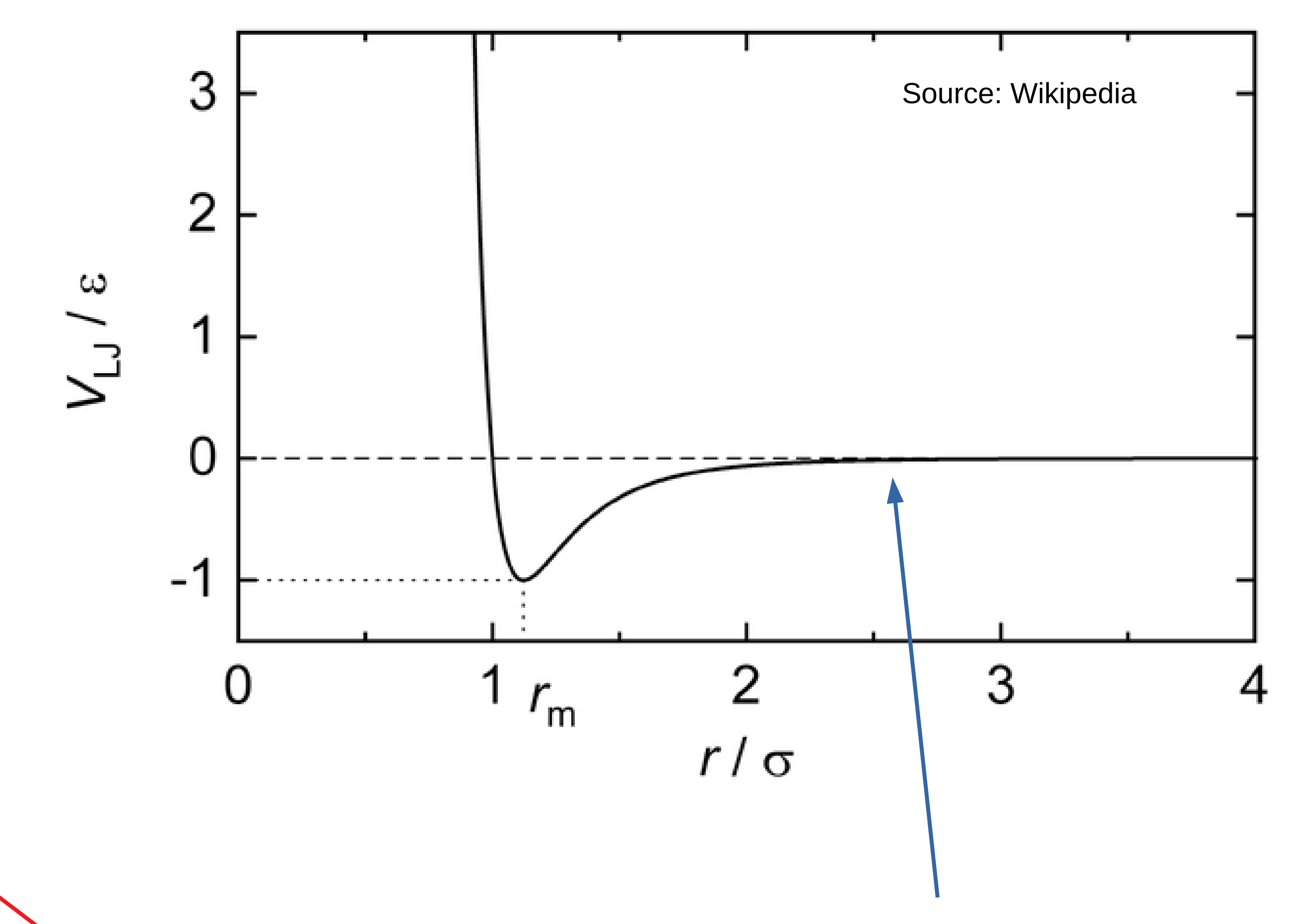

 $r = |\vec{x}_1 - \vec{x}_2|$  $X_2$ 

 $X_{1}$ 

$$
V(r) = 4 \epsilon \left( \left( \frac{\sigma}{r} \right)^{12} - \left( \frac{\sigma}{r} \right)^{6} \right)
$$

$$
\vec{F}(\vec{r}) = -\nabla_{\vec{r}} V(r)
$$
\n
$$
\vec{F}(\vec{r}) = 24 \epsilon \frac{\vec{r}}{r^2} \left( 2\left(\frac{\sigma}{r}\right)^{12} - \left(\frac{\sigma}{r}\right)^6 \right)
$$

$$
\frac{d\vec{x}_i}{dt} = \vec{v}_i
$$
  

$$
\frac{d\vec{v}_i}{dt} = \frac{1}{m}\vec{F}_i = \frac{1}{m}\sum_{i \neq j} \vec{F}(\vec{r}_{ij})
$$

### • The Lennard-Jones potential describes simplified interaction between neutral

### N-body problem with short range: cell-lists

• Consider N particles interacting with each other within cutoff radius

• How can I find my neighbours?

• We need a map from space to particles: the cell-lists

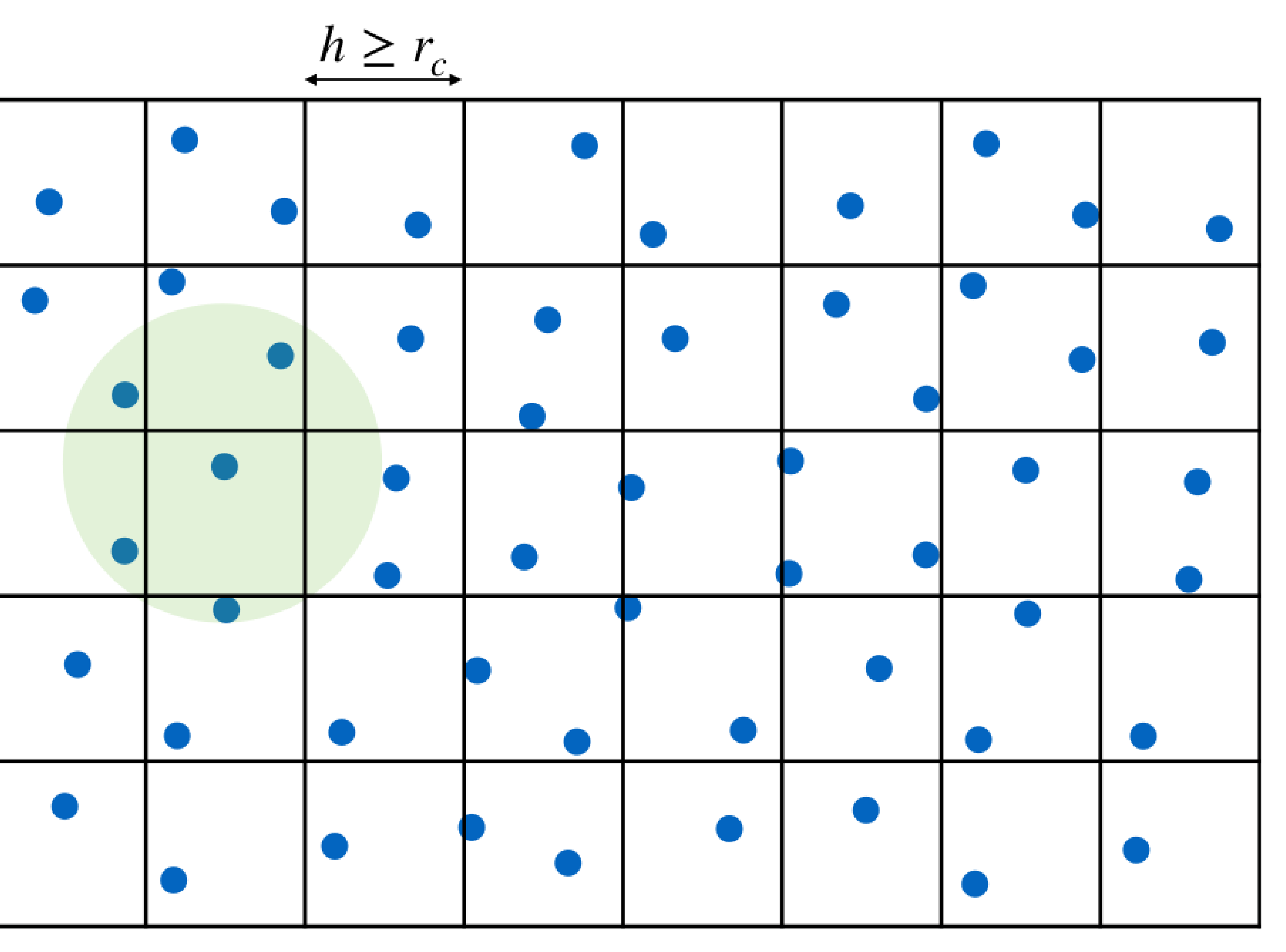

### N-body problem with short range: cell-lists

• Consider N particles interacting with each other within cutoff radius

• How can I find my neighbours?

• We need a map from space to particles: the cell-lists

• Neighbours particles are in the 3 by 3 cells around myself

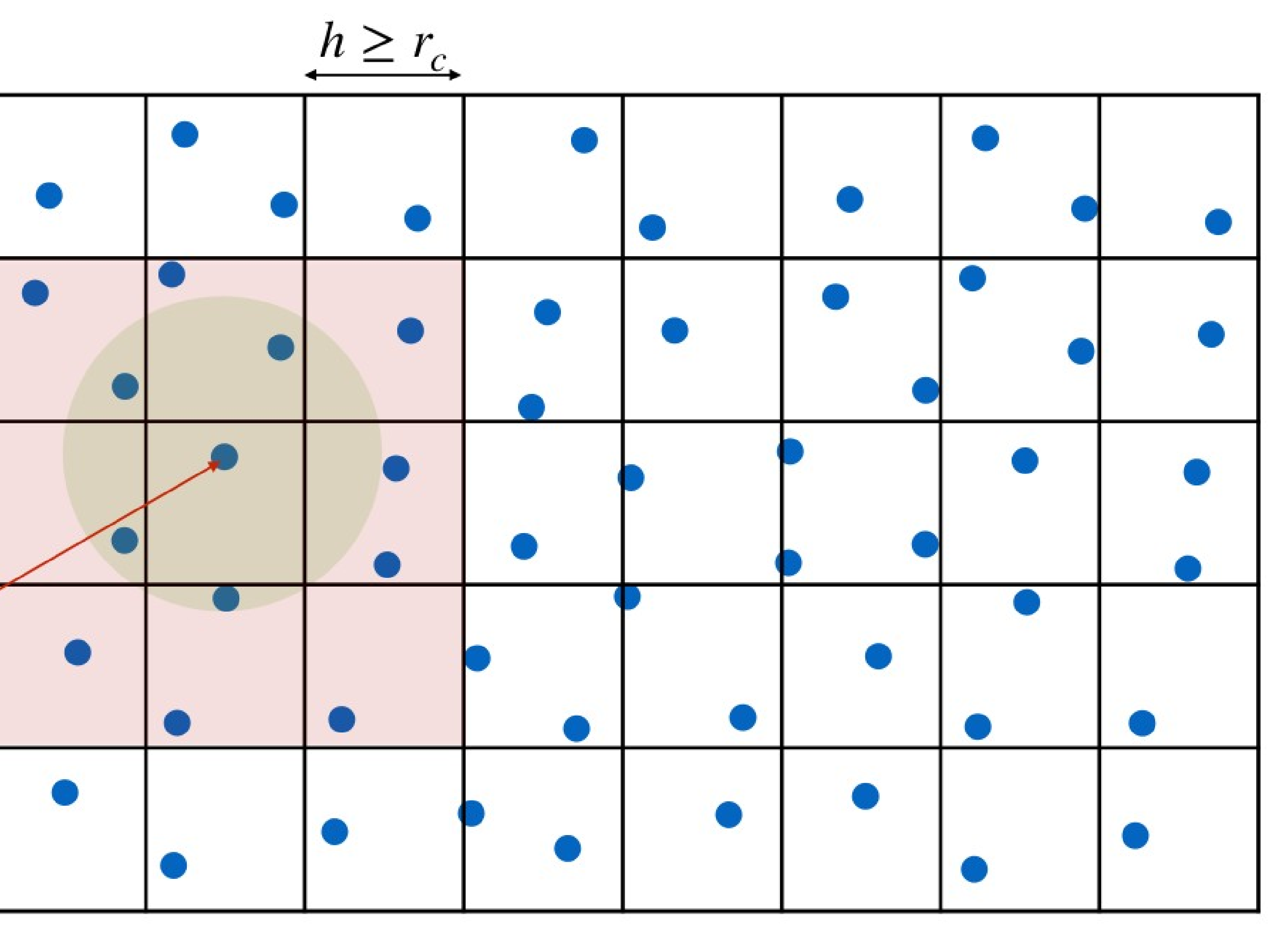

### Building the cell-lists

1. Count number of particles in each cell

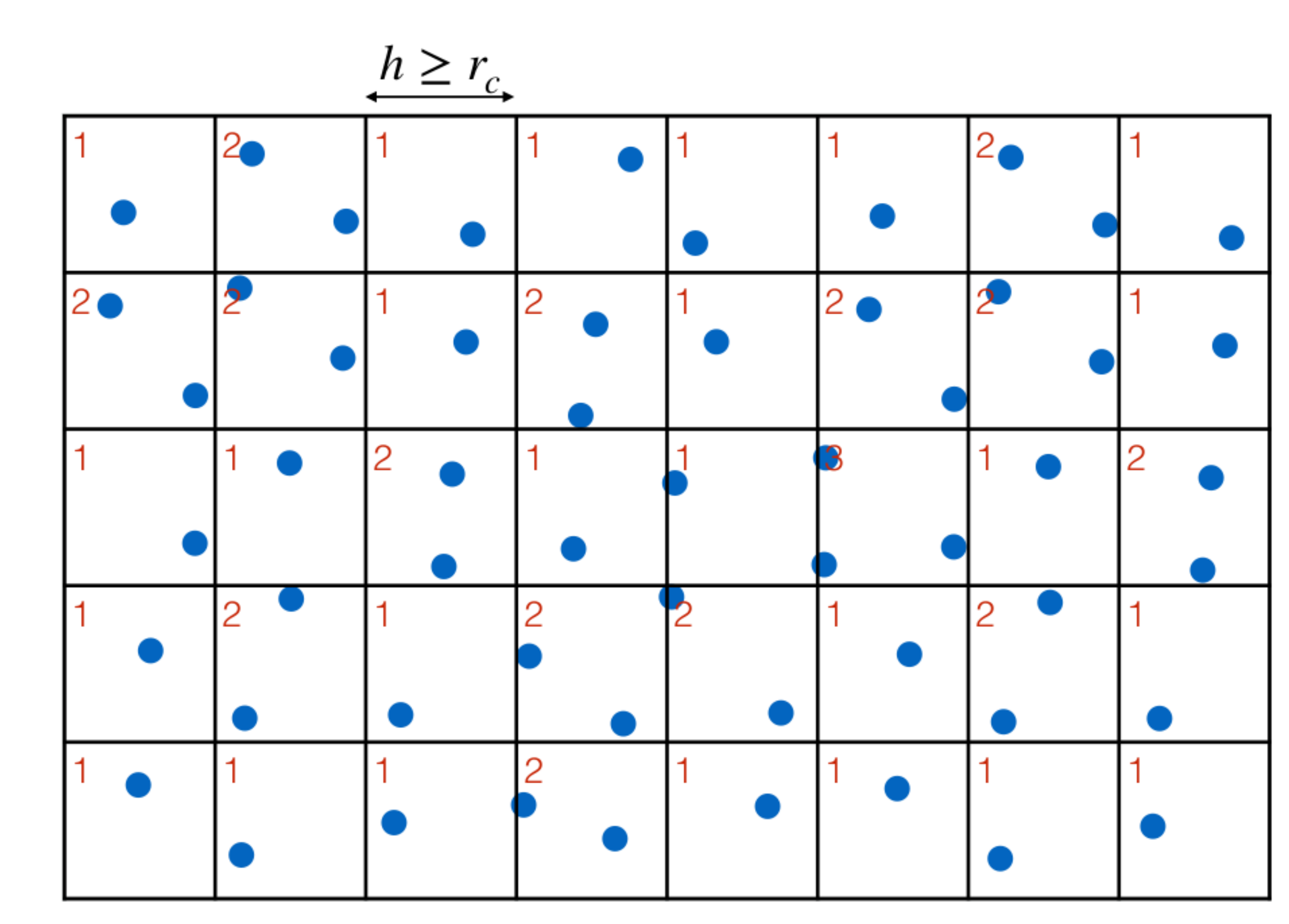

## Building the cell-lists

- 1. Count number of particles in each cell
- 2. Compute the starts of each cells (prefix sum)

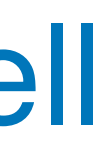

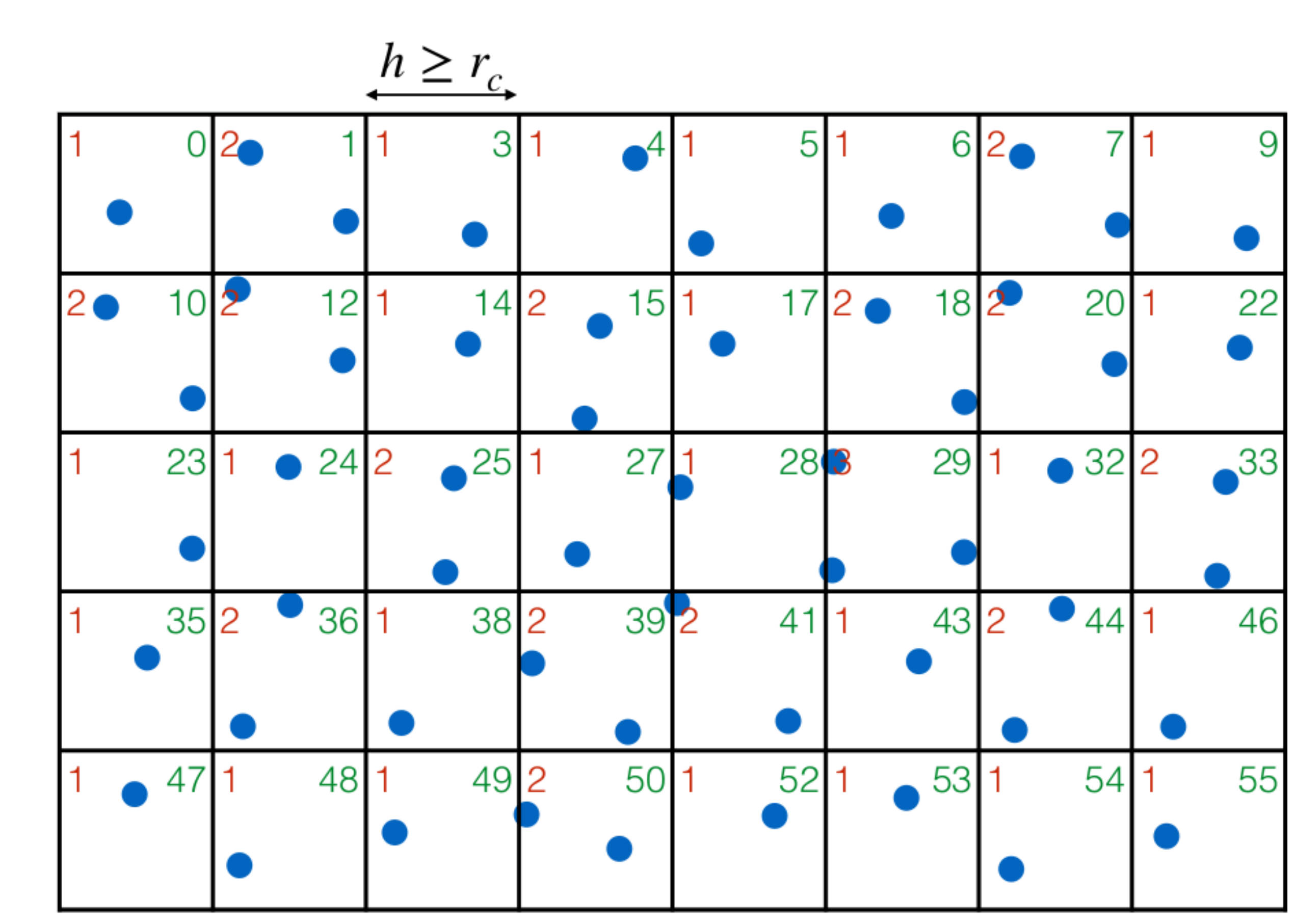

## Building the cell-lists

- 1. Count number of particles in each cell
- 2. Compute the starts of each cells (prefix sum)
- 3. Reorder the particles in memory

The cell lists are just 2 arrays: starts and counts

Particles in cell with id cid have indices between starts[cid] and starts[cid] + counts[cid]

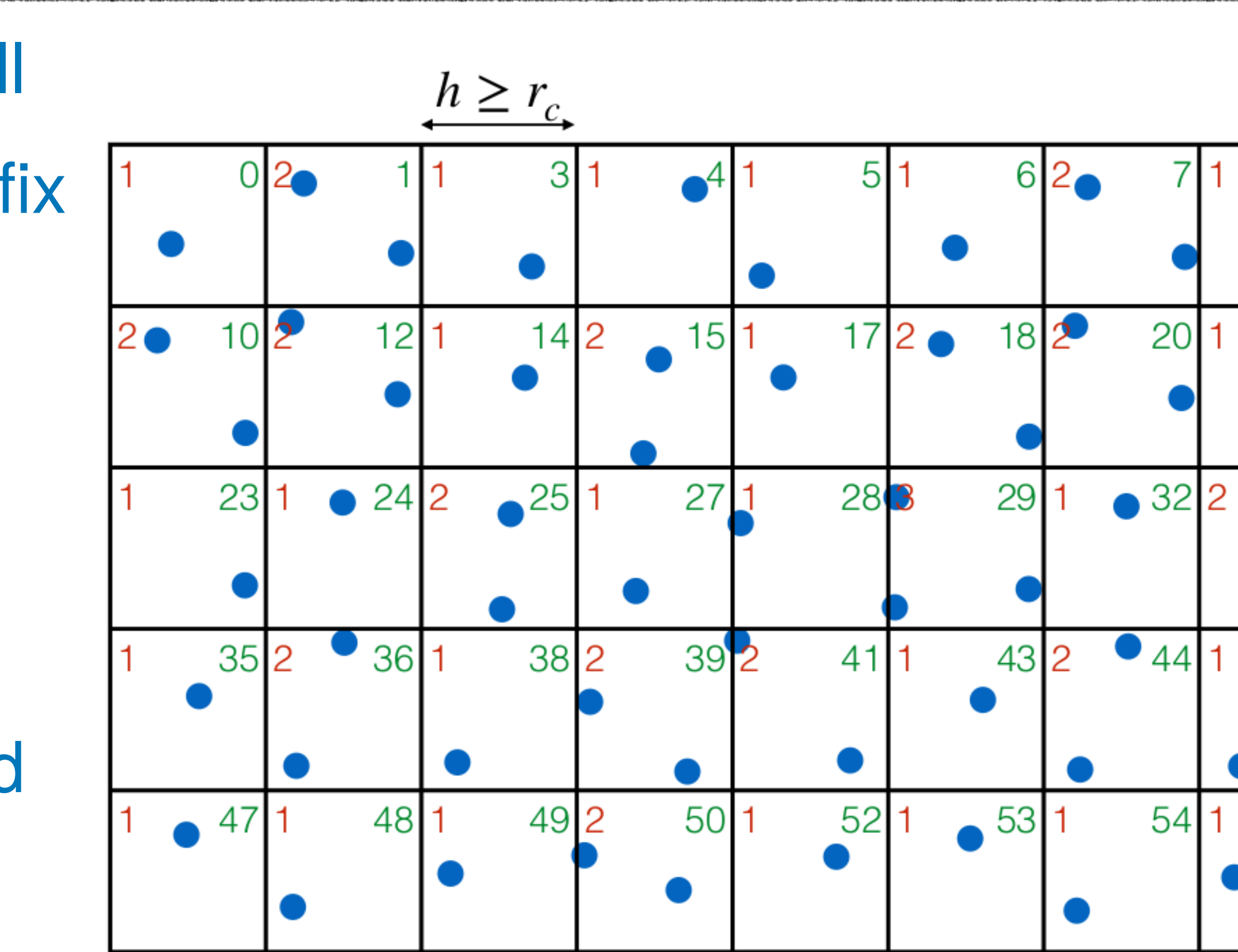

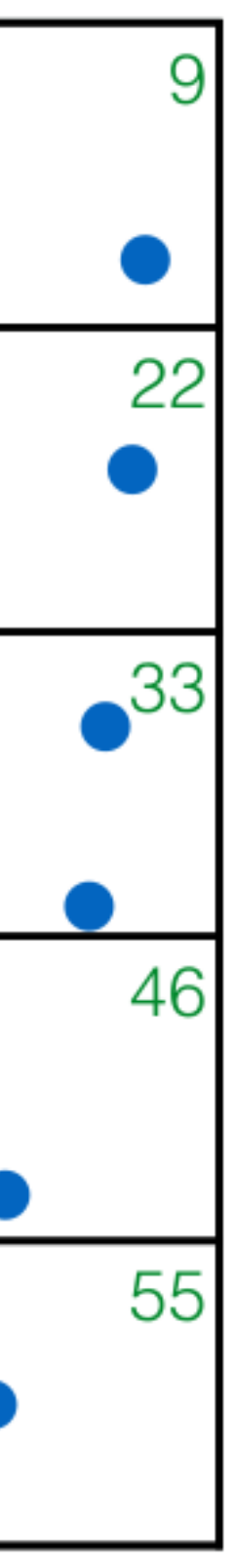

### Coding time

• Fill the TODOS in code/cell\_list/skeleton/celllists.cpp

- 1. Count number of particles in each cell
- 2. Compute the starts of each cells (prefix sum)
- 3. Reorder the particles in memory
- –By recounting the particles again and looking at the result of counts

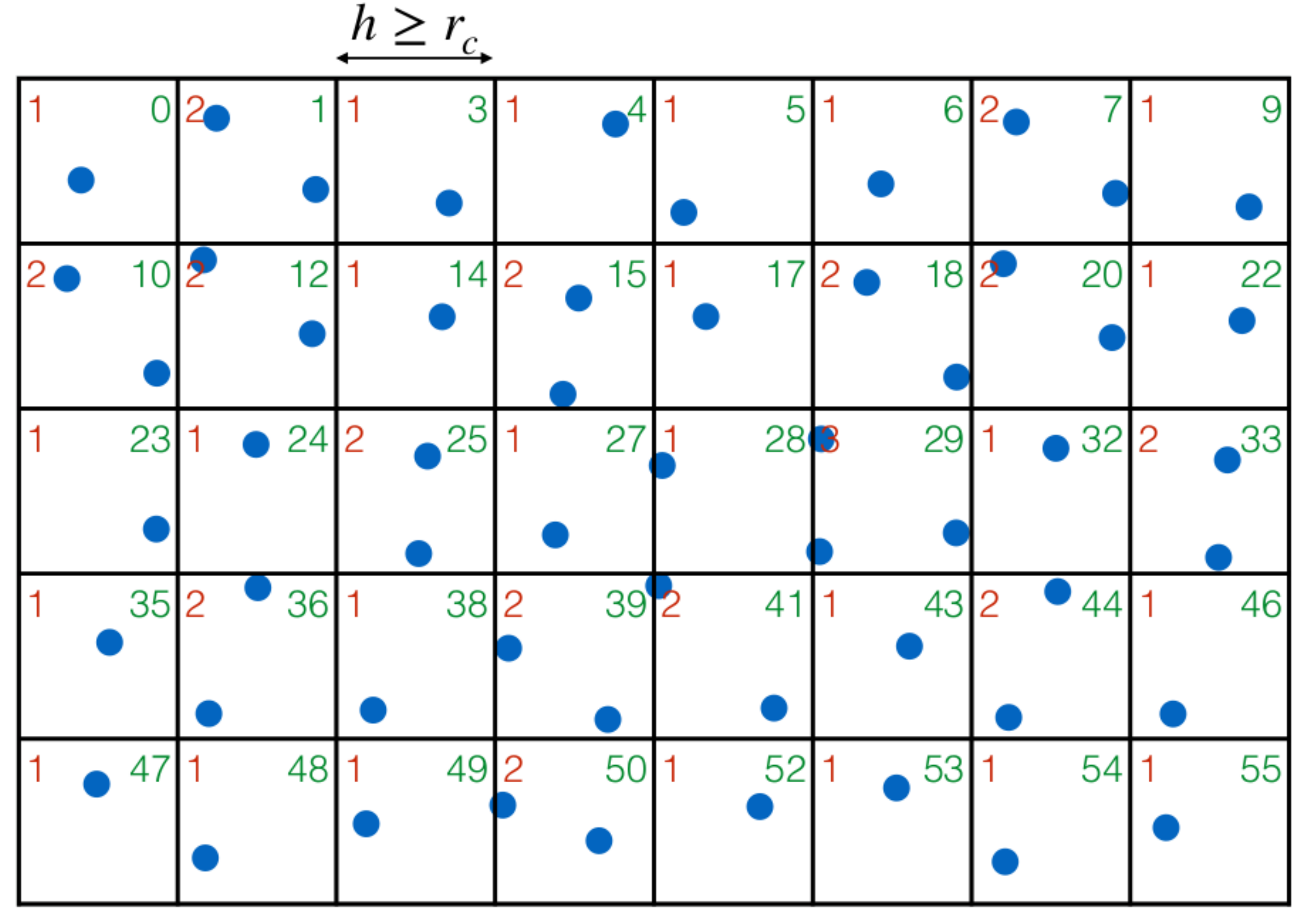

## A simple 2D LJ simulation with MPI

- Periodic position
- Exchange with 8 neighbours
- Each sub-domain has a local frame of reference

$$
\left[\frac{-L_x}{2}, \frac{L_x}{2}\right] \times \left[\frac{-L_y}{2}, \frac{L_y}{2}\right]
$$

 $L_{\rm v}$ 

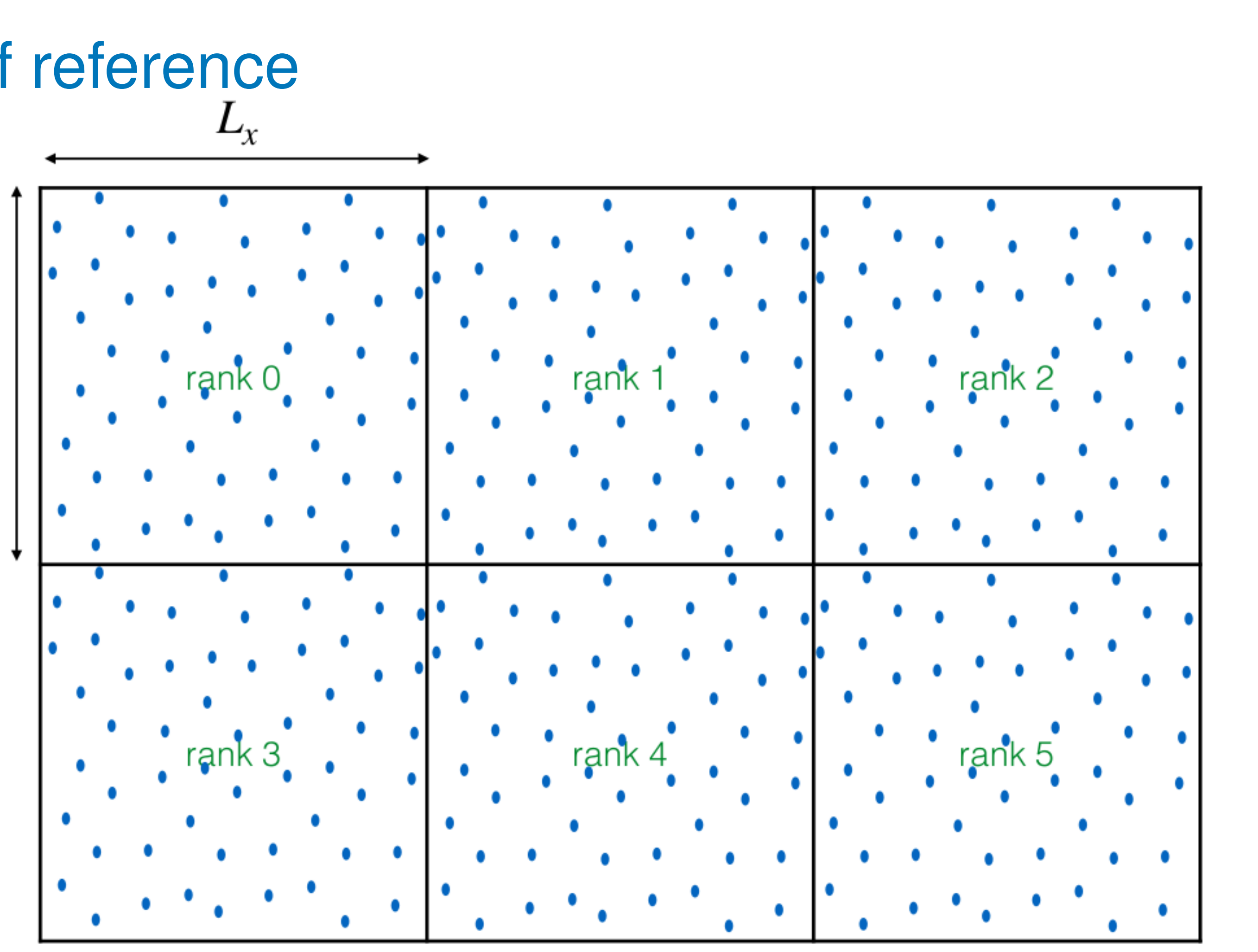

# A simple 2D LJ simulation with MPI

- One time step looks like:
	- 1. redistribute the particles among ranks
	- 2. build the cell lists
	- 3. exchange ghost particles
	- 4. compute interactions
	- 5. update velocities and positions

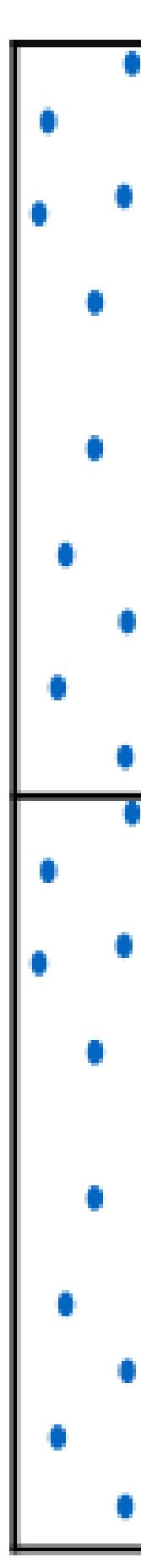

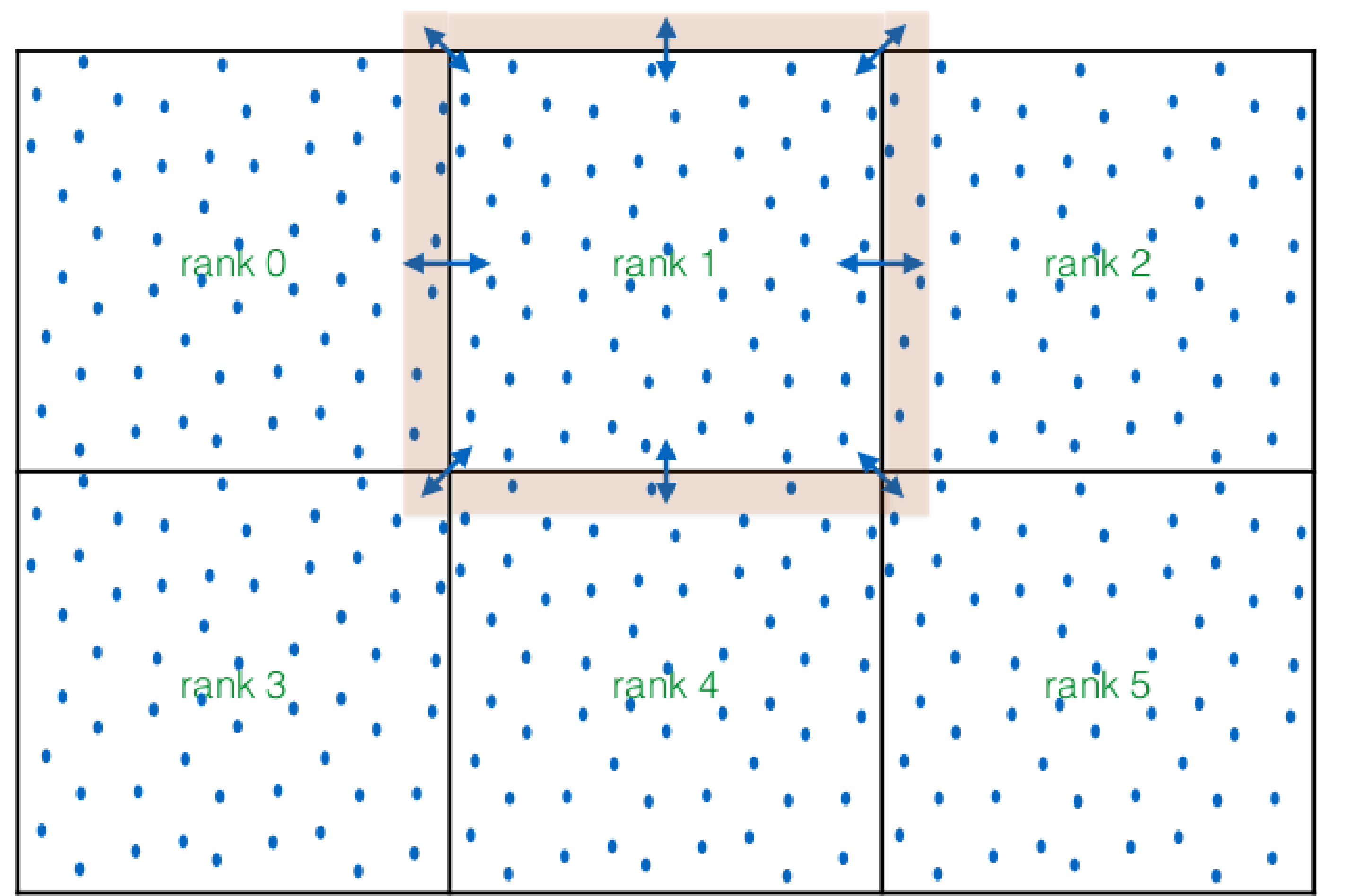

### Coding time

- 1. loop over ghost particles (srcParticles)
- 2. find cell id
- 3. loop over (existing) neighbour cells
- 4. loop over each particles in those cells (dstParticles)
- 5. compute interaction and add force to those particles (dstForces)

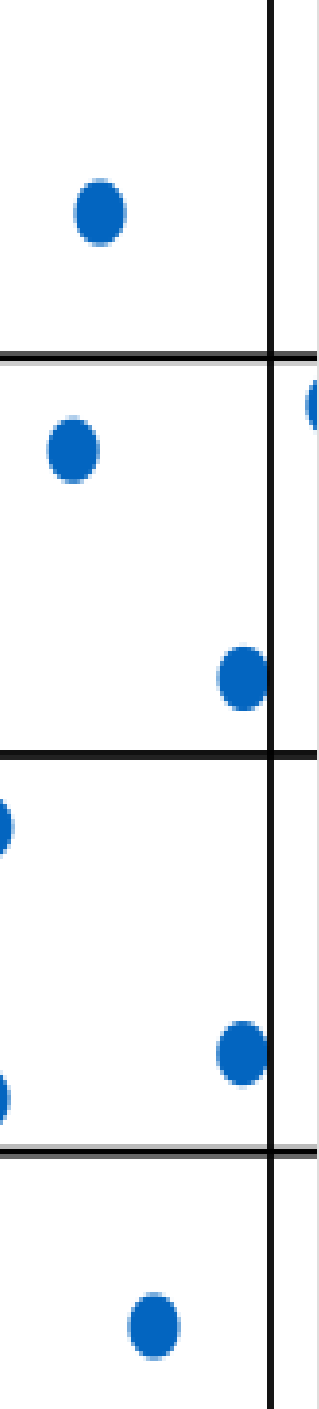

• Fill the TODOS in code/cell\_list/skeleton/interactions.h (NO periodic boundary condition)

# Visualization

- ParaView
	- <https://www.paraview.org/download/>
	- tar -zxvf ParaView-xxxx.tar.gz
- Source code from git repository
	-
	- Run locally (preferred), requirements: MPI, HDF5 parallel
	- Otherwise on Euler with:

– [https://gitlab.ethz.ch/hpcseI\\_hs21/lecture/-/tree/master/tutorials/tut06-celllist\\_visualization/code/visualization](https://gitlab.ethz.ch/hpcseI_hs21/lecture/-/tree/master/tutorials/tut06-celllist_visualization/code/visualization)

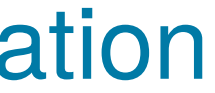

- Data download from course website
	- [https://www.cse-lab.ethz.ch/wp-content/uploads/2021/12/tut06\\_code.zip](https://www.cse-lab.ethz.ch/wp-content/uploads/2021/12/tut06_code.zip)

module load gcc/8.2.0 openmpi/4.0.2 hdf5

### Data from simulations

● Particles

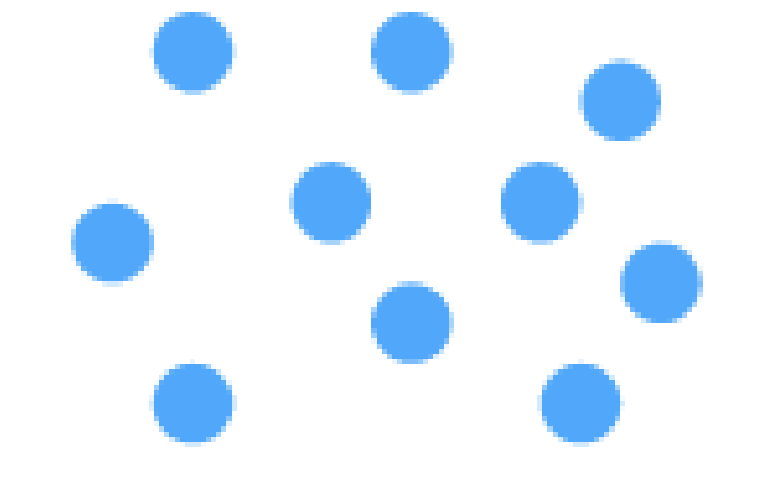

– Points, fields – 1D arrays

● Unstructured grid

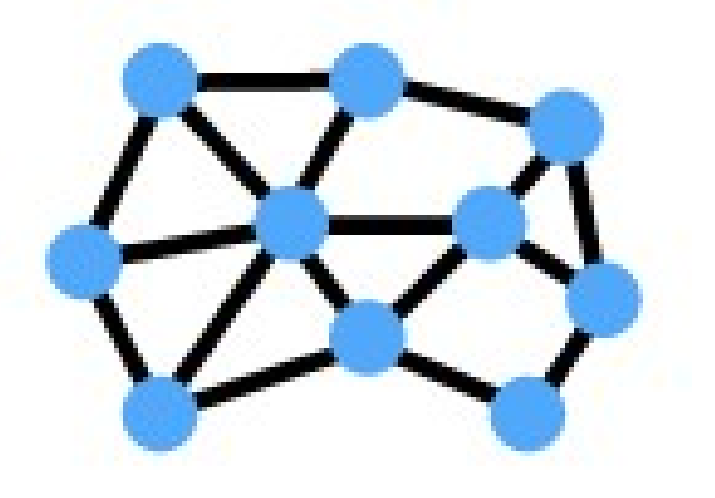

– Points, connectivity, fields – 1D arrays

### • Structured grid

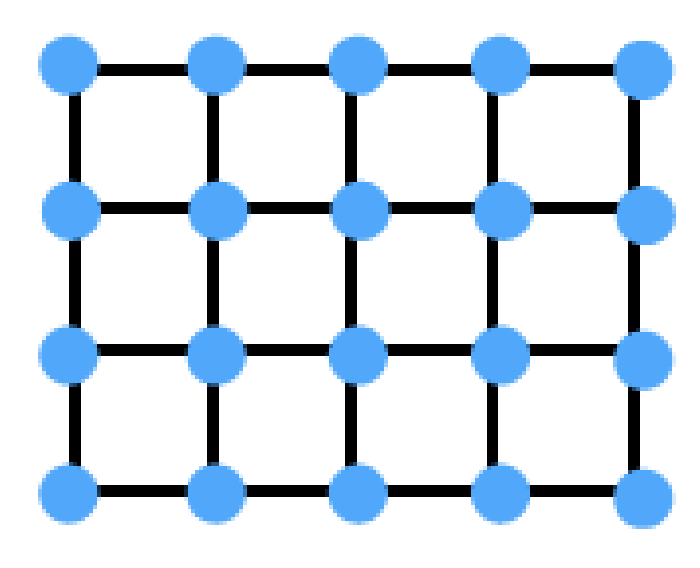

– (points), fields – 2D/ 3D arrays

# ParaView

- An open-source, scalable, multi-platform visualization application.
- Support for distributed computation modules to process large data sets.
- An open, flexible, and intuitive user interface.
- An extensible, modular architecture based on open standard

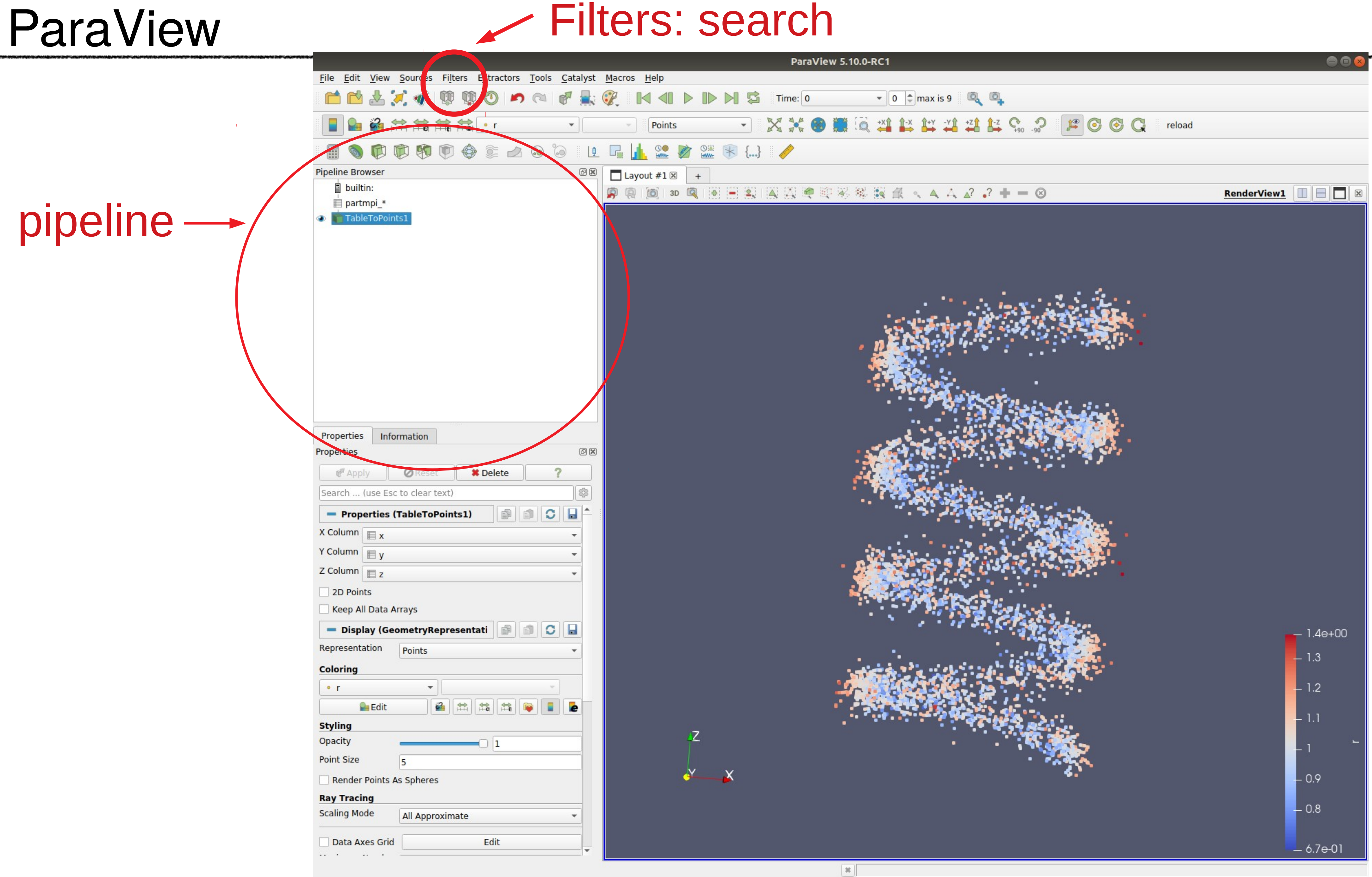

# CSV particles data set

### • Comma-separated values

● Particles –Positions, fields –1D aray

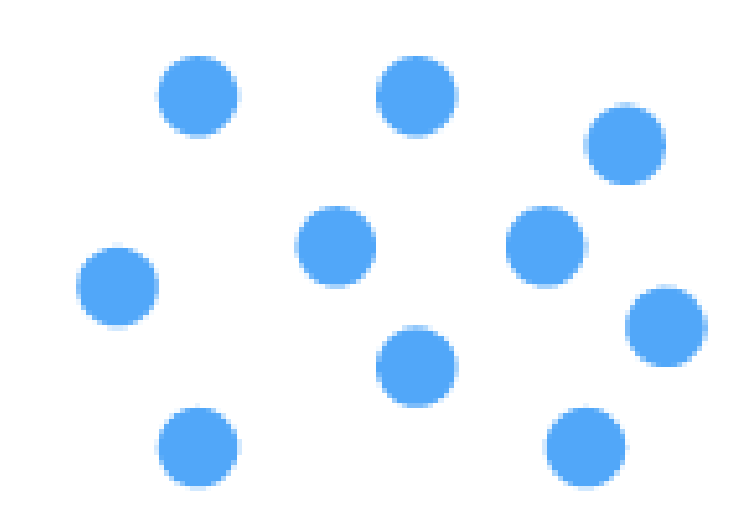

- Filters:
	- –TableToPoints
	- –Glyph
	- –Calculator

x,y,z,r -0.467,-0.0323,-0.22,0.517 -0.33,0.387,0.0173,0.509 -0.491,0.0225,-0.373,0.618 -0.483,0.143,0.33,0.602 -0.368,0.133,0.174,0.428 -0.309,-0.409,-0.155,0.536

> • Save image, Save animation ffmpeg -i movie.%04d.png movie.mp4

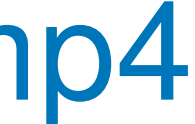

## VTK with unstructured grid

### ● **V**isualization **T**ool**k**it

– ([https://vtk.org/wp-content/uploads/2021/08/VTKUsersGuide.pdf\)](https://vtk.org/wp-content/uploads/2021/08/VTKUsersGuide.pdf)

- Unstructured grid
	- –Positions, connectivity
	- –1D array

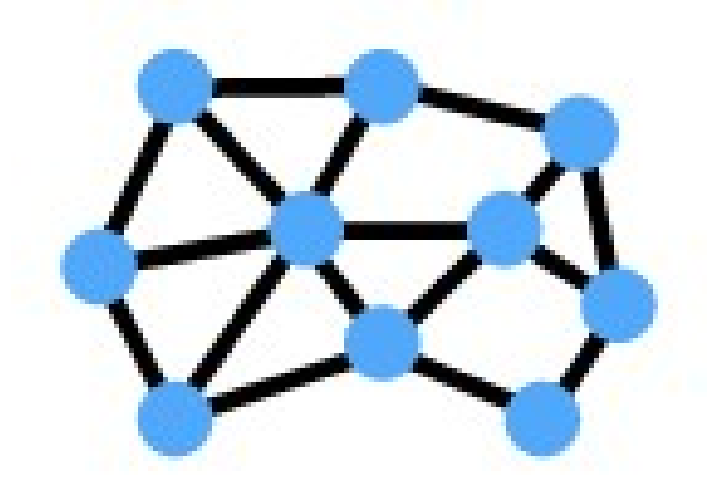

- Source
	- –Plane
	- –Sphere

• Ray tracing – Add materials

# vtk DataFile Version 2.0 comment ASCII DATASET POLYDATA POINTS 3328 float 1 0 0 0.988771 0.149438 0.006 0.999859 0.0168139 0.252 ... POLYGONS 832 4160 4 0 1 2 3 4 4 5 6 7

...

### ● Filters:

–GenerateSurfaceNormals

–Transform

- 
- 
- 

### <https://www.youtube.com/watch?v=NYTKk5OgwbQ>

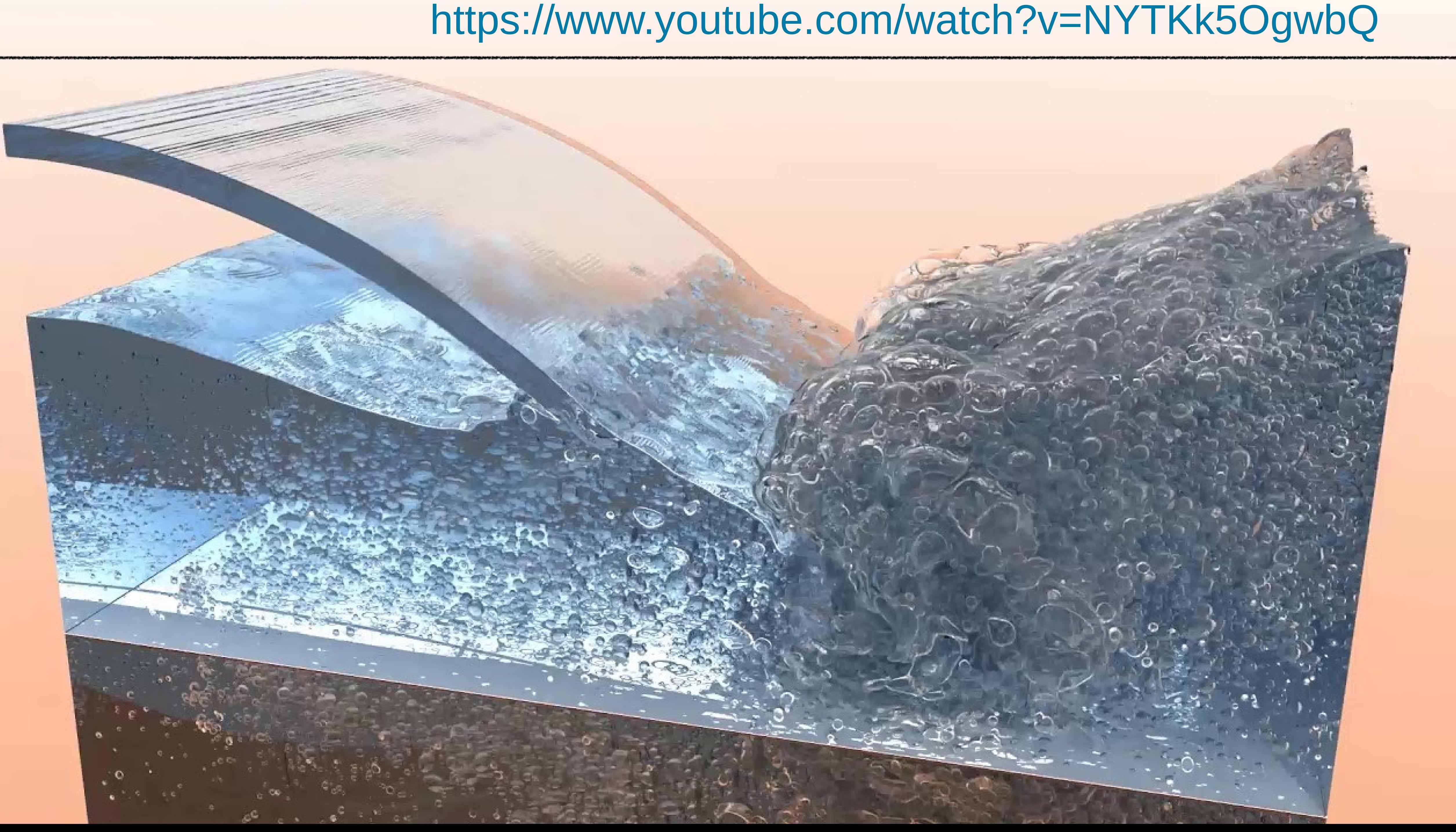

## HDF with uniform grid

- Hierarchical Data Format
	- –(<https://portal.hdfgroup.org/display/HDF5/HDF5>)
	- –The HDF5 library provides tools for manipulating the files:
		- C API
		- command-line utilities (h5ls, h5dump)
- Use XDMF file for metadata

- Structured grid
	- –Field
	- –3D array

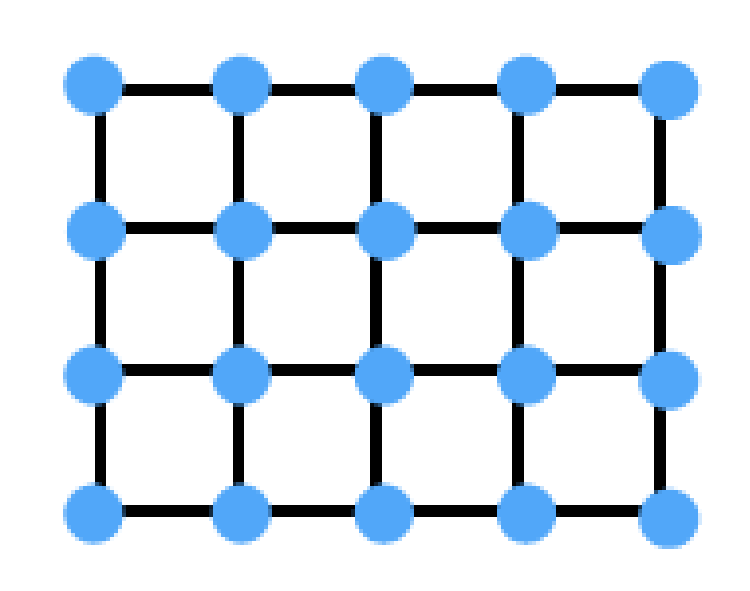

• Save state –pvbatch state.py

– ([https://www.xdmf.org/index.php/XDMF\\_Model\\_and\\_Format\)](https://www.xdmf.org/index.php/XDMF_Model_and_Format)

- Filters:
	- –CellDataToPointData
	- –Contour
	- –Slice
	- –Clip